# **You Tube** Vips & Vricks

Raj Chandel

# **Table of Contents**

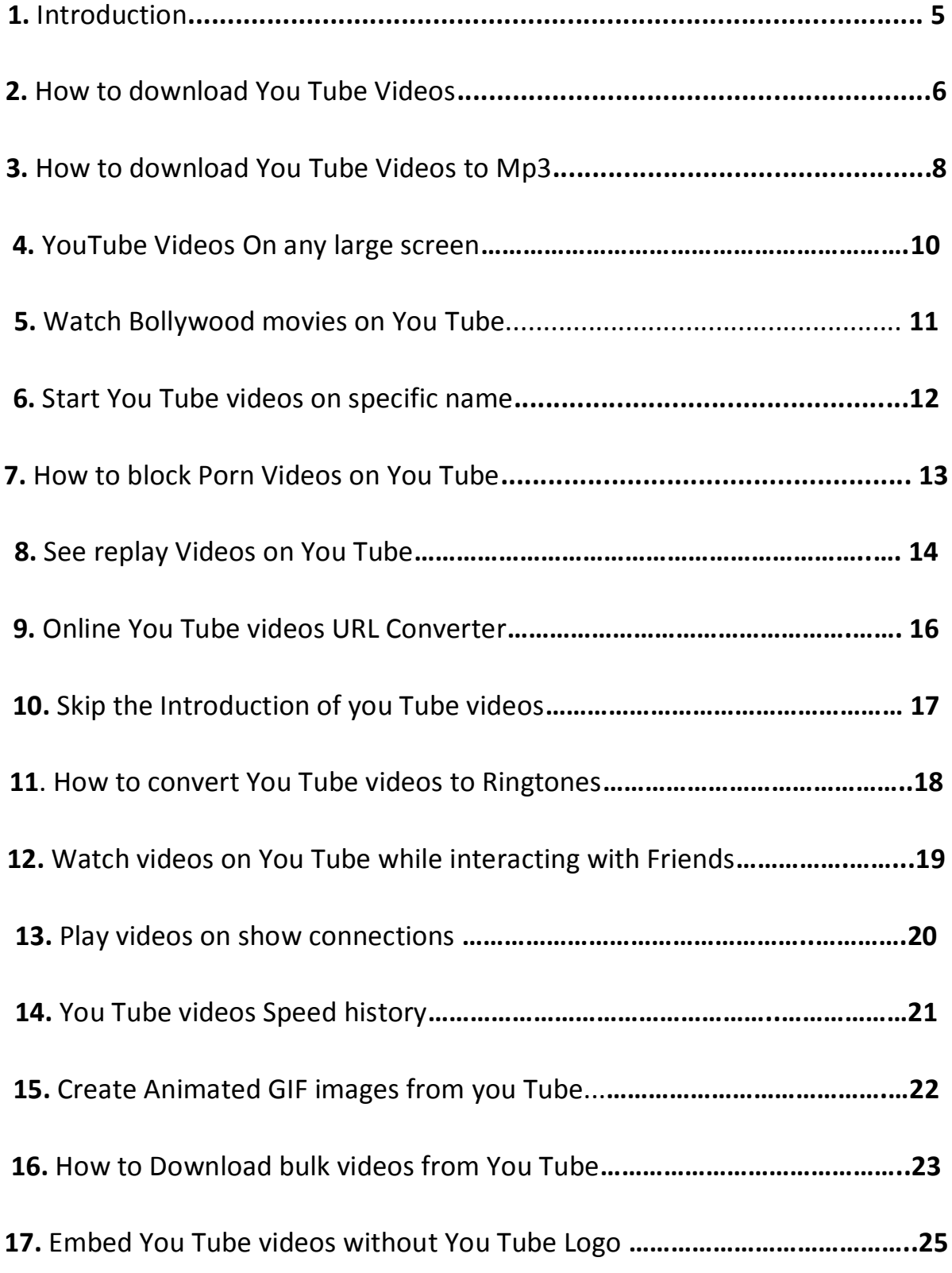

# **ACKNOWLEDGEMENT**

#### **"For any successful work, it owes to thank many"**

No one walks alone & when one is walking on the journey of life just where you start to thank those that joined you, walked beside you & helped you along the way.

Over the years, those that I have met & worked with have continuously urged me to write a book, to share me knowledge & skills on paper & to share my insights together with the secrets to my continual, positive approach to life and all that life throws at us. So at last, here it is.

So, perhaps this book & it's pages will be seen as "thanks" to the tens of thousands of you who have who have helped to make my life what is today.

Hard work, knowledge, dedication & positive attitude all are necessary to do any task successfully but one ingredient which is also very important than others is co-operation & guidance of experts & experienced person.

All the words is lexicon futile & meaningless if I fail to express my sense of regard to my parents & sister for their sacrifices, blessings, prayers, everlasting love & pain & belief in me.

I also want to thanks my friend **Ankit, Ankur & Sonal** for their support.

I solely claim all the responsibility for any shortcomings & limitations in this book.

# **Legal Disclaimer**

The information provided in this eBook is to be used for educational purposes only. The author holds no responsibility for any misuse of the information provided. This book is totally meant for providing information on "**You Tube Hacking**",

# **About the Author**

Raj Chandel started his career at a very young age of 18 since then he has performed the roles of experienced Ethical Hacker, Cyber Security Expert, and Penetration Tester. He has also served IT industry by taking care of Network Security, System Security, and SEM with a firsthand experience of 3 years in Web Development, Ethical Hacking and Internet marketing.

**Contact me: [raj@hackingarticles.in](mailto:raj@hackingarticles.in)**

 **[www.hackingarticles.in](http://www.hackingarticles.in/) [www.hackingtutorial.net](http://www.hackingtutorial.net/)**

# **Introduction**

**YouTube** is a video-sharing website, created by three former PayPal employees in February of 2005, on which users can upload, share and view videos.

YouTube was founded by **Chad Hurley**, **Steve Chen**, and **Jawed Karim**, who were all early employees of PayPal.

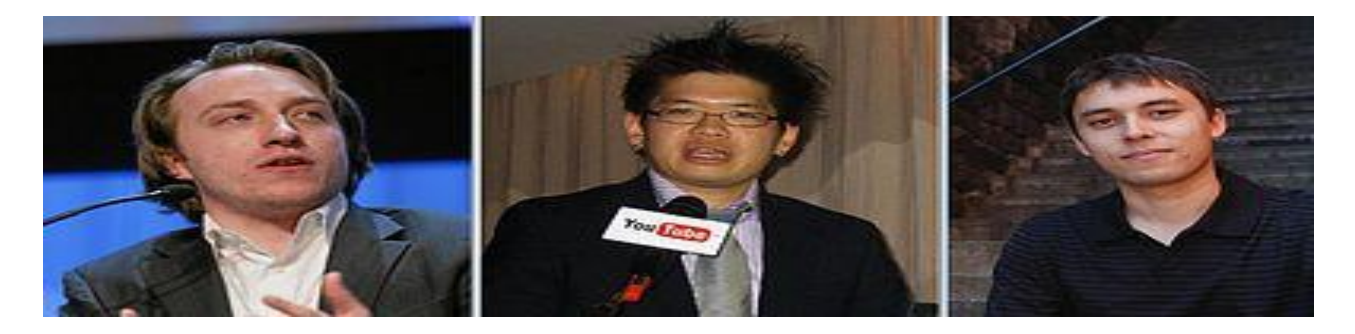

According to a story that has often been repeated in the media, Hurley and Chen developed the idea for YouTube during the early months of 2005, after they had experienced difficulty sharing videos that had been shot at a dinner party at Chen's apartment in San Francisco. Karim did not attend the party and denied that it had occurred, while Hurley commented that the idea that YouTube was founded after a dinner party "was probably very strengthened by marketing ideas around creating a story that was very digestible"

YouTube began as a venture-funded technology startup, primarily from a \$11.5 million investment by Sequoia Capital between November 2005 and April 2006. YouTube's early headquarters were situated above a pizzeria and Japanese restaurant in San Mateo, California. The domain name **www.youtube.com** was activated on February 14, 2005, and the website was developed over the subsequent months.

# **You Tube Hacking – Raj Chandel** 2011

# **How to Download You Tube Video**

#### **KeepVid**

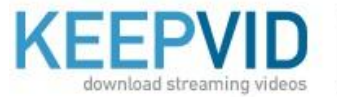

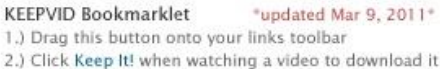

**KeepVid on Facebook** 103,574

**DLike** 

Enter video URL or Search here - example: 'lolcats', http://youtube.com/watch?v=3V5a8mDTW6k

**DOWNLOAD** 

#### **KeepVid Program**

Download the program

Click here to download latest version of the KeepVid for Windows (1.142). \*updated 13/08/2011\*

Running the program

After you download the KeepVid program, you will need to purchase a license to activate the program and start downloading videos. Please note that the program works on Windows only.

#### **<www.keepvid.com>**

#### **Save Videos**

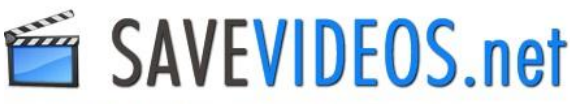

#### SaveVideos.Net: How to use to Download Video

Step 1, Get the voutube video URL vou are looking for Step 2. Paste the URL you got on the box below Step 3. Just dick the Download button, complete the survey and have 24 hours free fun!

Download Video: Keep / Save Videos to Mp3 - Mp4 - Flv

Free Video Downloader to Convert Youtube Video. You can Download and Save any Video from Youtube, DailyMotion, MetaCafe and More! VIDEO URL Enter URL of video page here - For example: http://www.youtube.com/watch?v=GbnLUZTA6rY DOWNLOAD VIDEO

Download Youtube Videos in mp3, mp4, fiv, and other format ! Download & Save Videos from Youtube, Megavideo, Dailymotion, Facebook, Myspace, Vimeo, Metacafe & more!

#### **<www.savevideos.net>**

#### **Saveyoutube**

## Download videos from YouTube for free

Online, fast and easy. No additional software required.

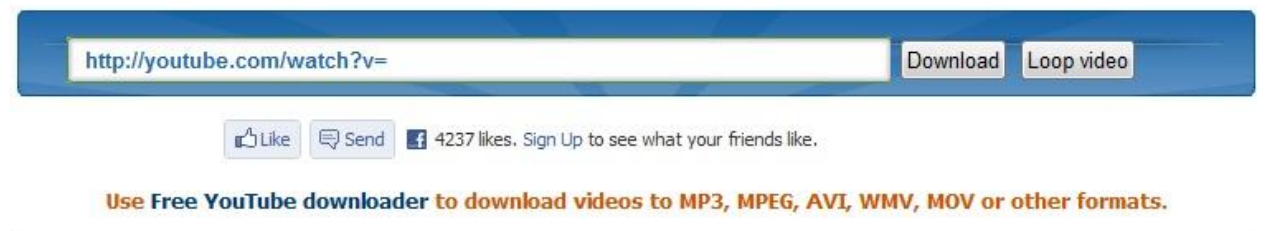

ADVERTISEMENT - This sponsor pays for our web hosting expenses. Without it, we cannot offer this service for free.

#### **[www.saveyoutube.com](http://www.saveyoutube.com/)**

#### **SaveVid**

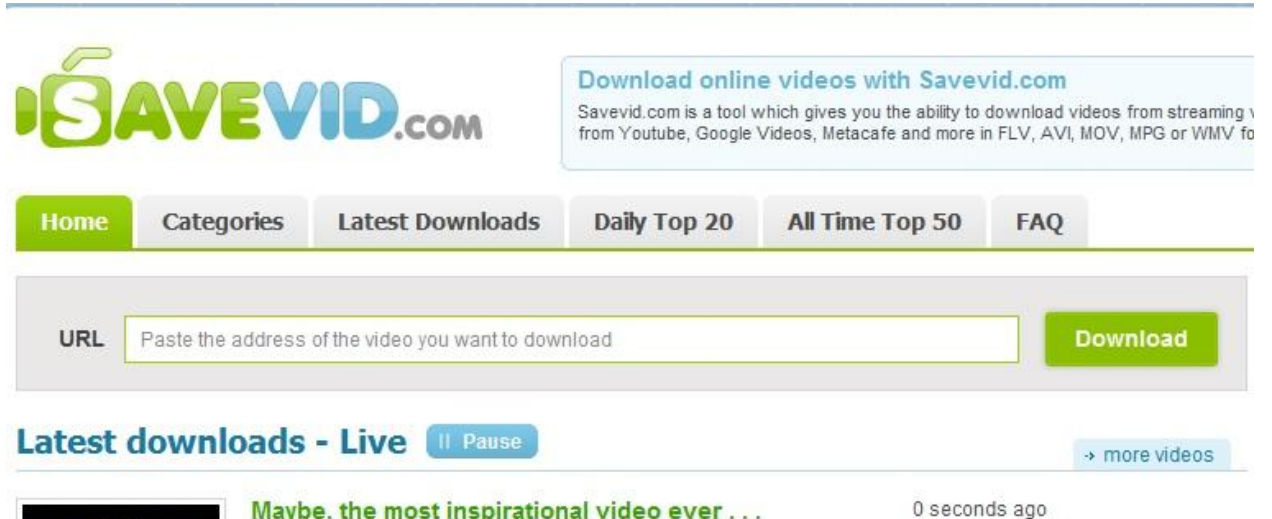

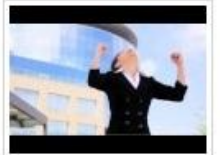

Maybe, the most inspirational video ever . . . In December 2009, I was privileged to speak before a large group of business professionals and entrepreneurs in Russia. My topic was, how to Create Your Best Year Ever in 2010. ...

Download video flv | mp4 | HD

#### **[www.savevid.com](http://www.savevid.com/)**

Downloads: 503

853

 $+1$ 

# **How to Download You Tube video to Mp3**

### **ListentoYouTube**

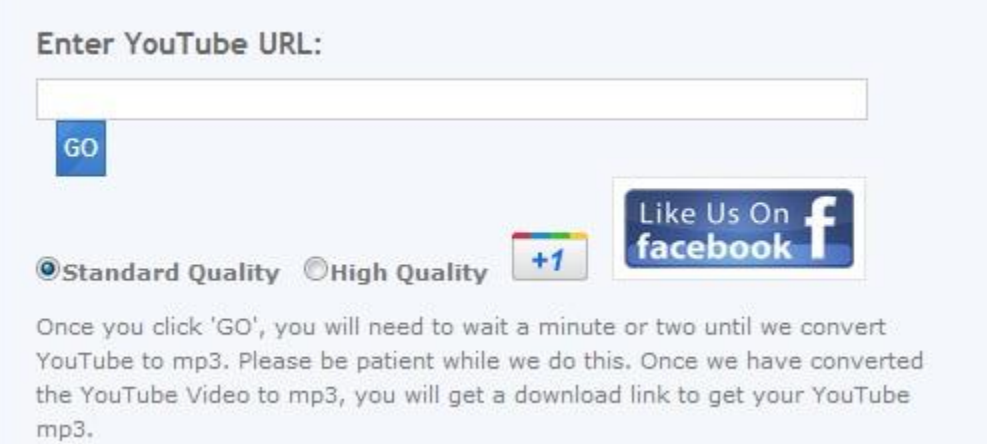

## **[www.listentoyoutube.com](http://www.listentoyoutube.com/)**

#### **Flvto**

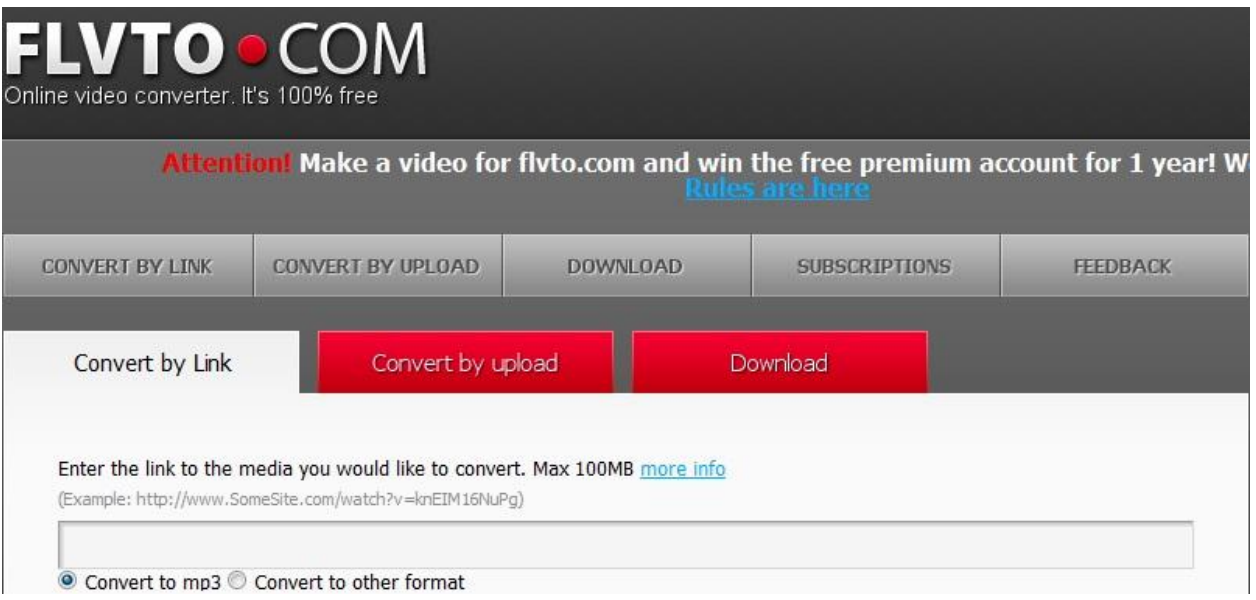

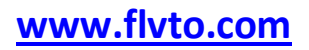

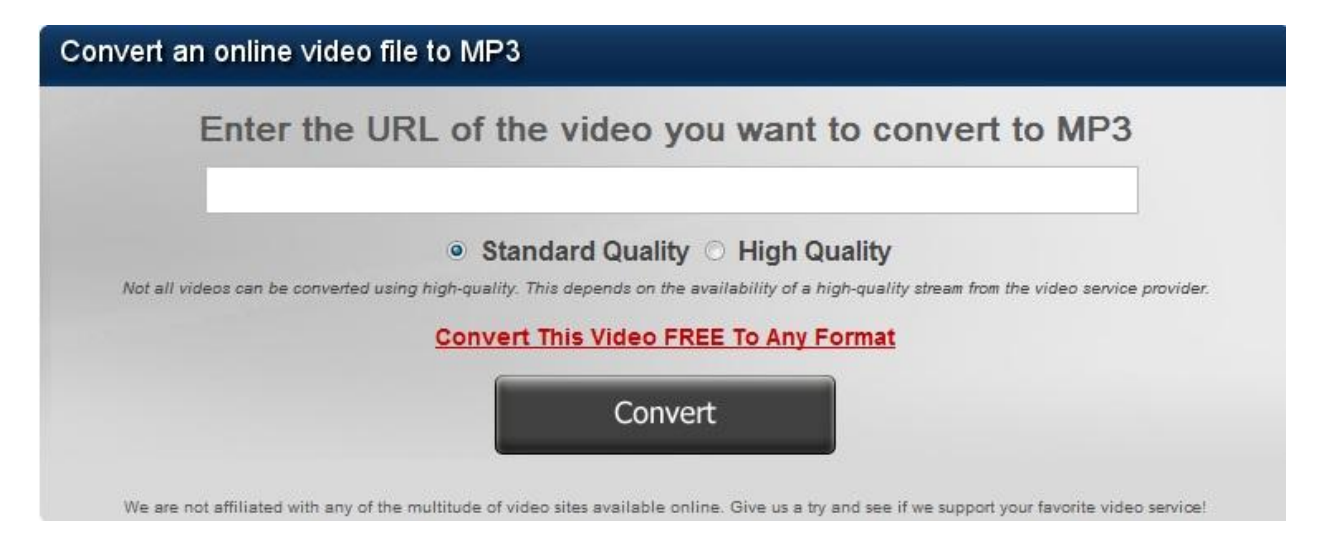

## **[www.video2mp3.com](http://www.video2mp3.com/)**

## **VidtoMP3**

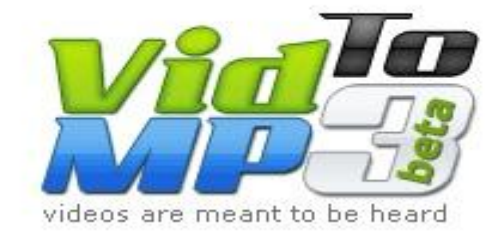

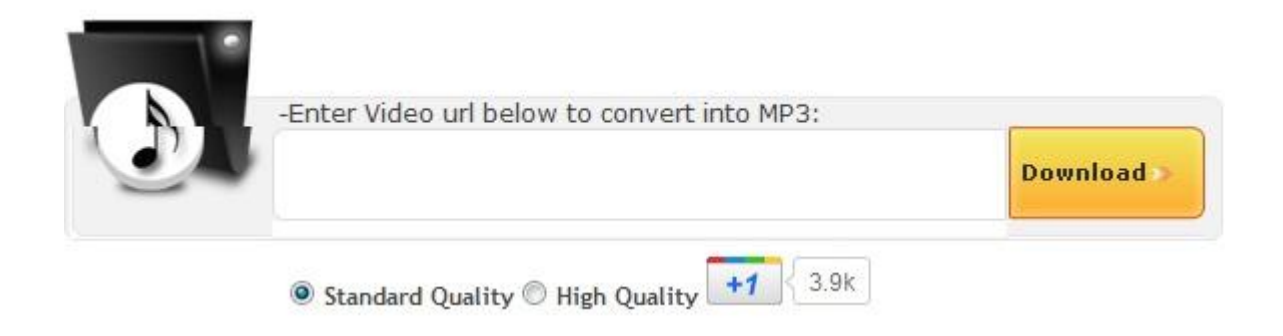

### **[www.vidtomp3.com](http://www.vidtomp3.com/)**

# **YouTube videos on any large screen**

YouTube XL is a version of YouTube optimized for watching YouTube videos on any large screen.

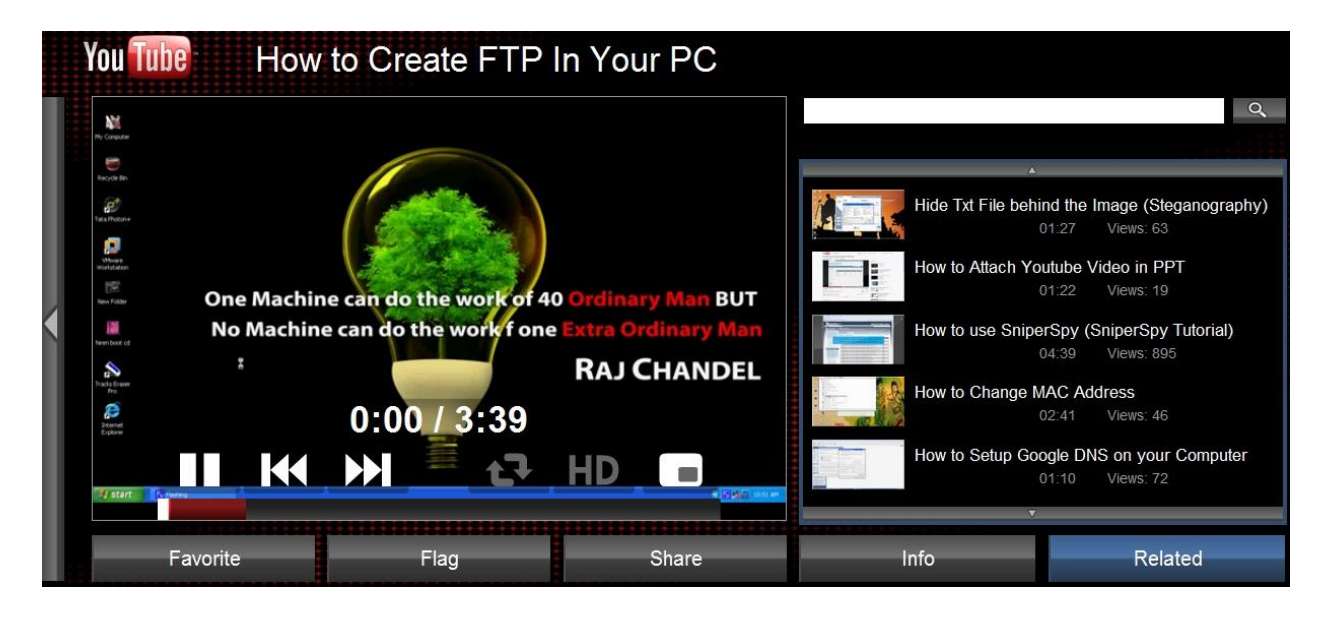

**[www.youtube.com/xl](http://www.youtube.com/xl)**

# **Download High Definition Videos off YouTube**

KeepHD is a sweet tool that lets you download HD videos off Youtube

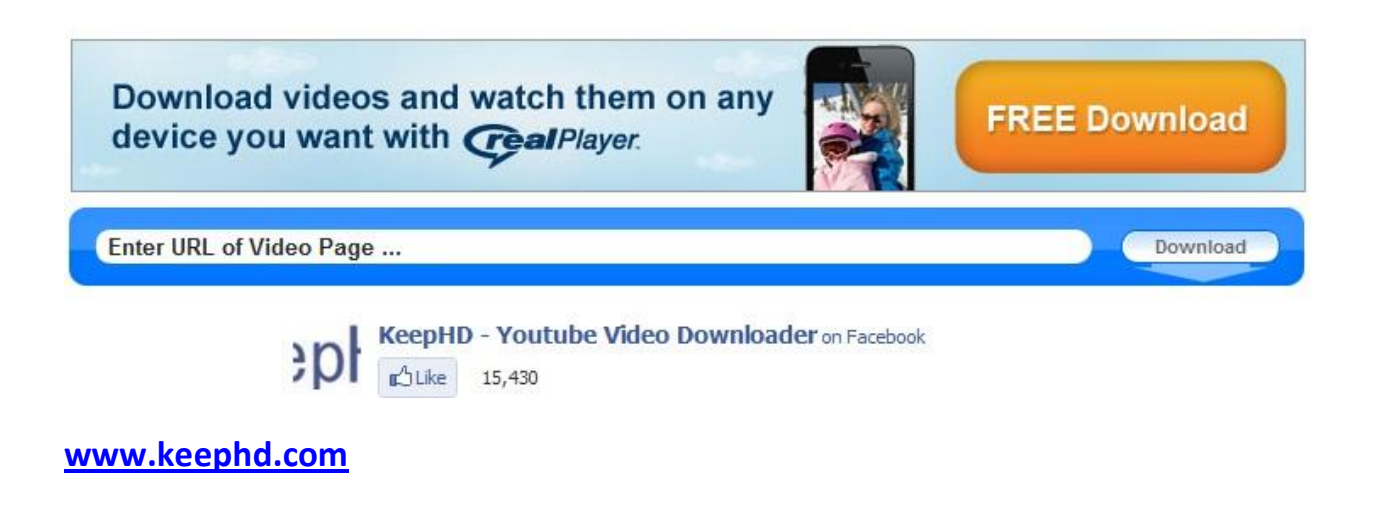

# **Watch Bollywood Movies on YouTube**

Movies > Indian Cinema - $\parallel$  1 of 3  $\parallel$ Hindi » **A BATTLE FOR PEACE** iSi: KC E **Dayamat** iok Hello **Cycle Kick** Anari Karma Qayamat Isi Life Mein

#### **<http://www.youtube.com/movies/indian-cinema>**

# **Watch Movie Trailers on YouTube**

#### **Trailers**

In Movie Theaters

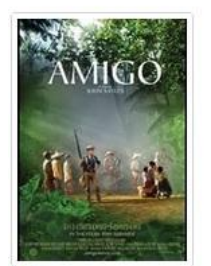

Amigo Opened Friday 20,796 views

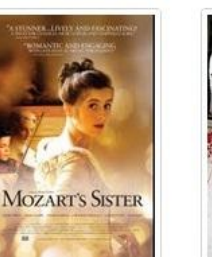

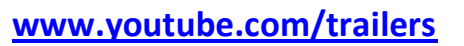

Bad Teacher - Official

SILL

Trailer

Opened Friday

 $4,754$  views

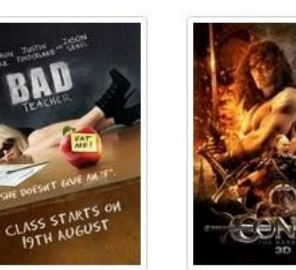

**CONAN THE BARBARIAN** Opened Friday 9,510,457 views

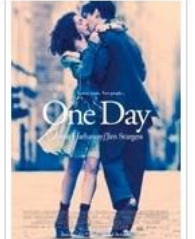

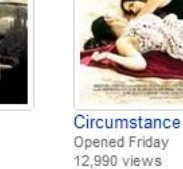

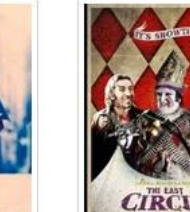

"STUNNING!

 $(mn)$  (same) CIRCUMSTANCE

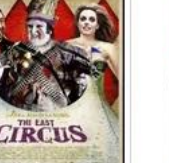

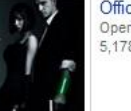

 $50/50$ 

**Latest Trailers** 

#### Official In Time Trailer Opens Oct 28, 2011 5.178 views

50/50 - Trailer #2 Opens Sep 30, 2011

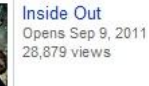

Not A Love Story - Theatrical Trailer Opened Friday 15,349 views

# **[Start a YouTube video at a specific time](http://hackingarticles.in/?p=2095)**

Start the video at the YouTube page and right click on anywhere on the video screen. Now select **"Copy Video URL at current time"** 

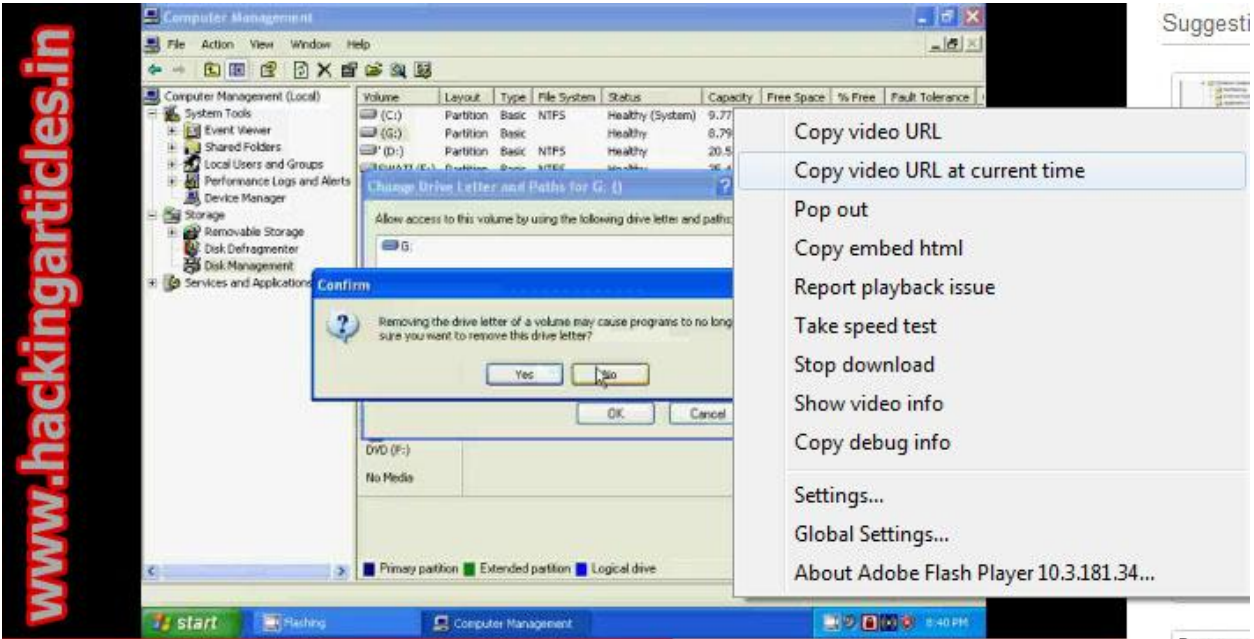

#### **Find most popular videos in a particular city /country or videos**

YouTube Trends Dashboard which will help you track/browse the most popular videos in a particular city /country or videos that are currently popular with a certain age group. It also provides a feature where you can compare videos across various demographic location and age.

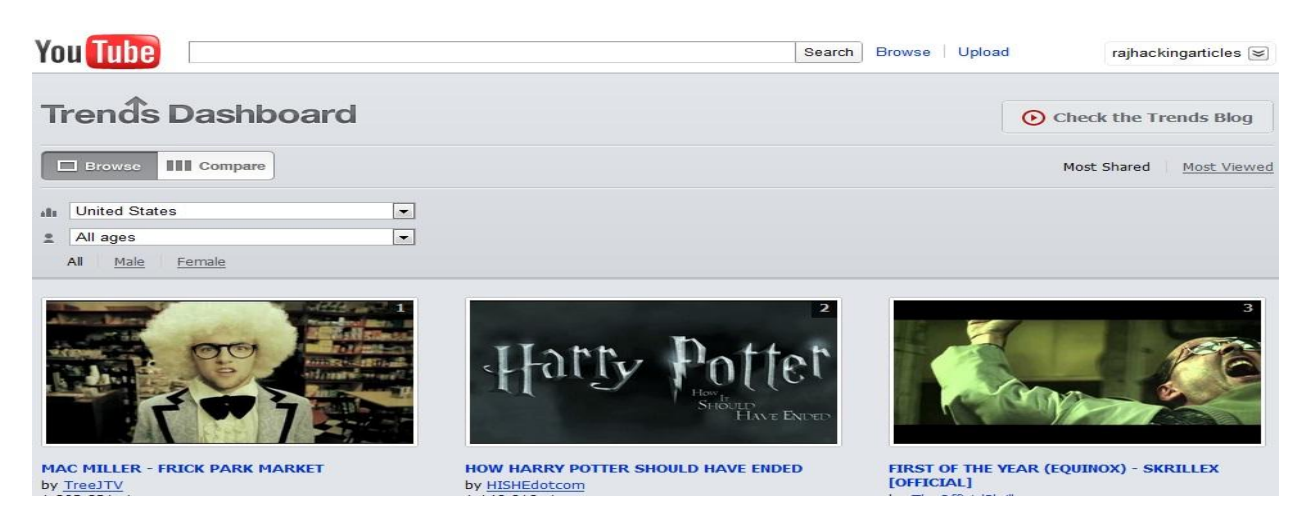

#### **[www.youtube.com/trendsdashboard](http://www.youtube.com/trendsdashboard)**

# **How to Block Porn Videos on YouTube**

#### **What is Safety Mode in You Tube**

Safety Mode gives users the option to choose not to see mature content that they may find find offensive, even though it's not against

#### **Safety Mode On:**

Just go to youtube.com, scroll to the bottom left and toggle the link that says "**Safety mode is off**."

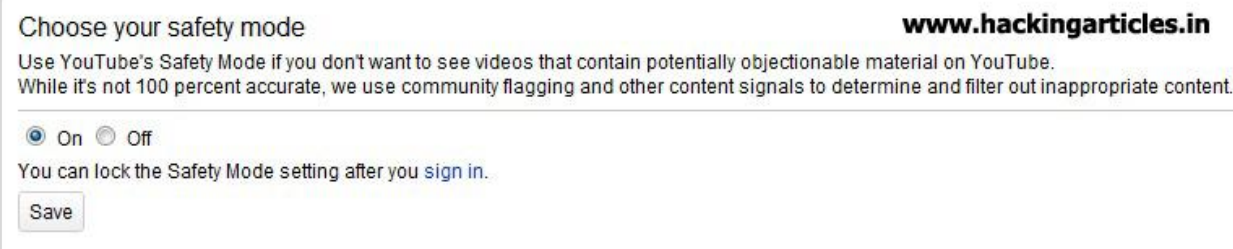

#### **Locked Safety Mode**

- Sign In to your YouTube account
- Click Safety Mode at the bottom of every page to open the preference setting
- Click On and Save and Lock to opt-in and lock this browser
- You are now in Locked Safety Mode!

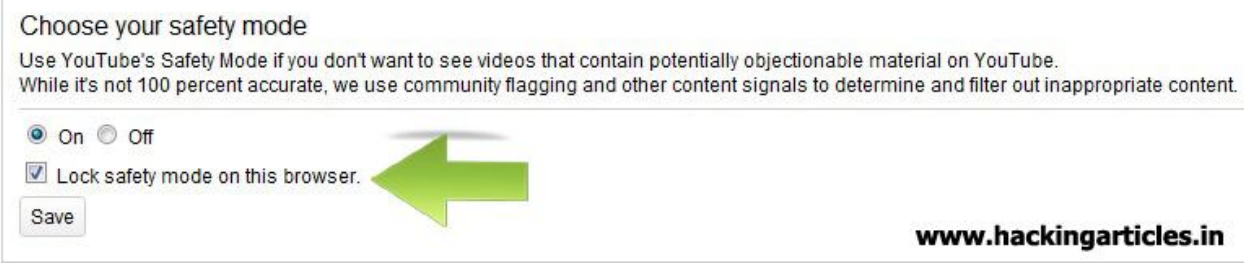

Enter your YouTube password to unlock Safety Mode.

Watch your favorite YouTube video over and over again without pressing replay.

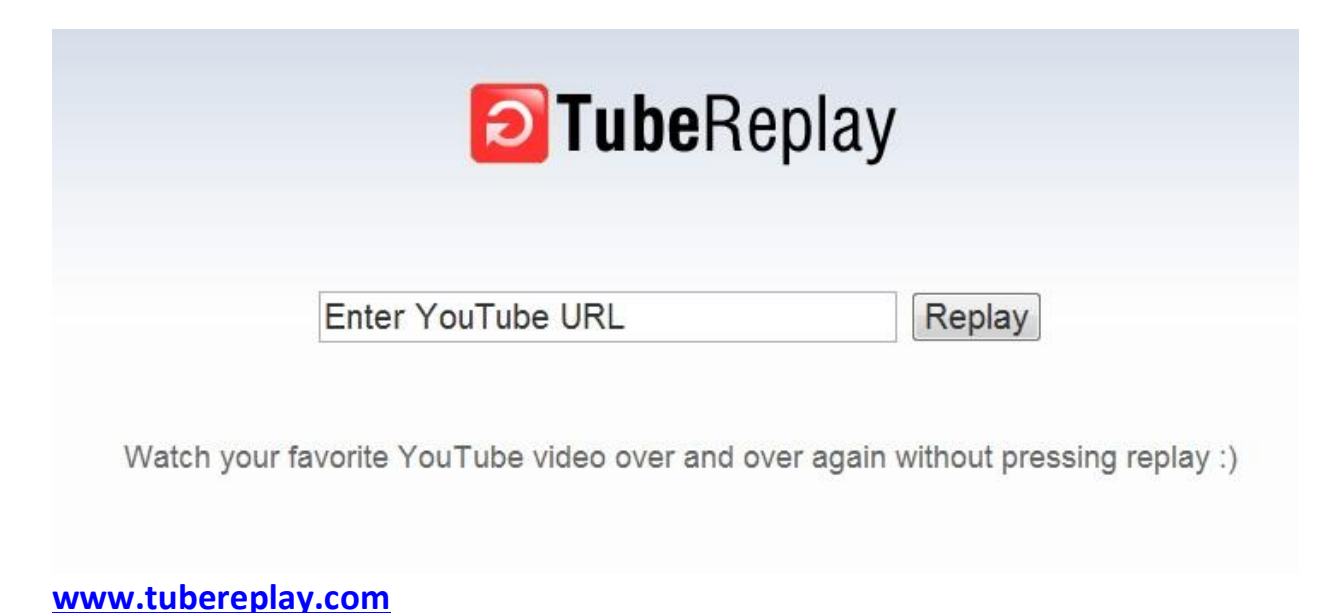

# **How to Edit Videos on YouTube**

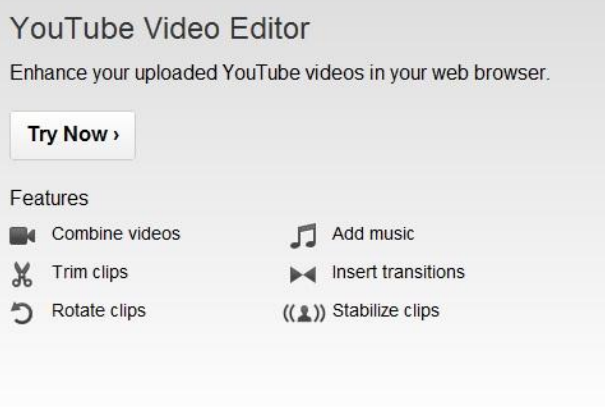

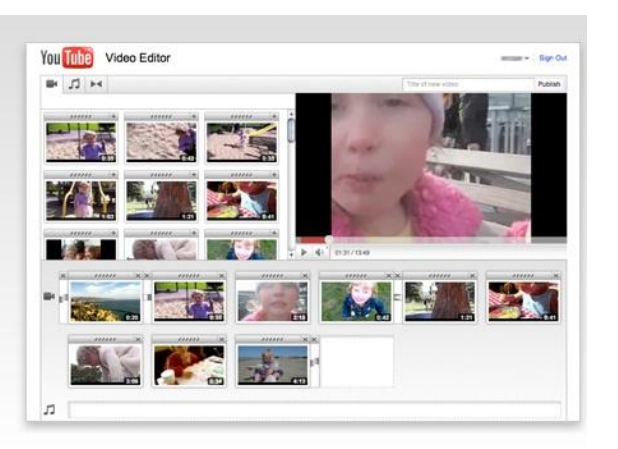

**[www.youtube.com/editor](http://www.youtube.com/editor)**

#### **YouTube HD Transfer: Download YouTube Videos in HD Format**

YouTube HD Transfer is a freeware application that allows you to download videos from YouTube in various formats and qualities to your local hard drive.

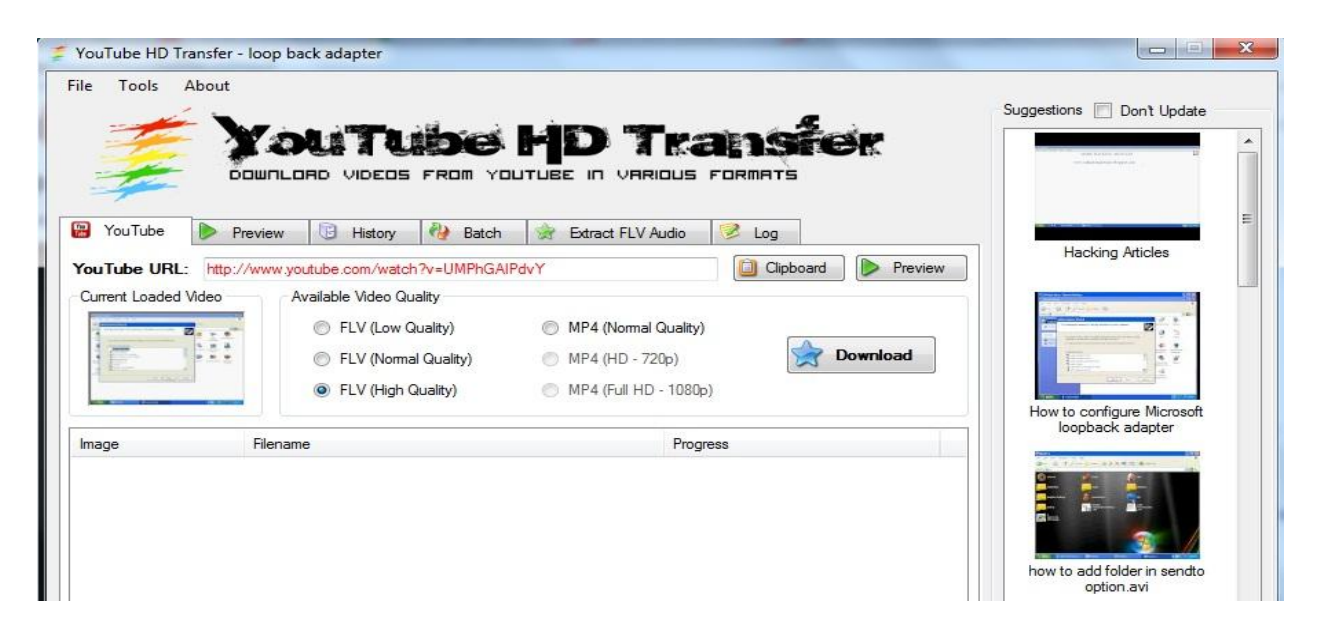

**[http://members.home.nl/wantos/youtube\\_hd\\_transfer/](http://members.home.nl/wantos/youtube_hd_transfer/)**

# **How to set YouTube to always play HQ videos**

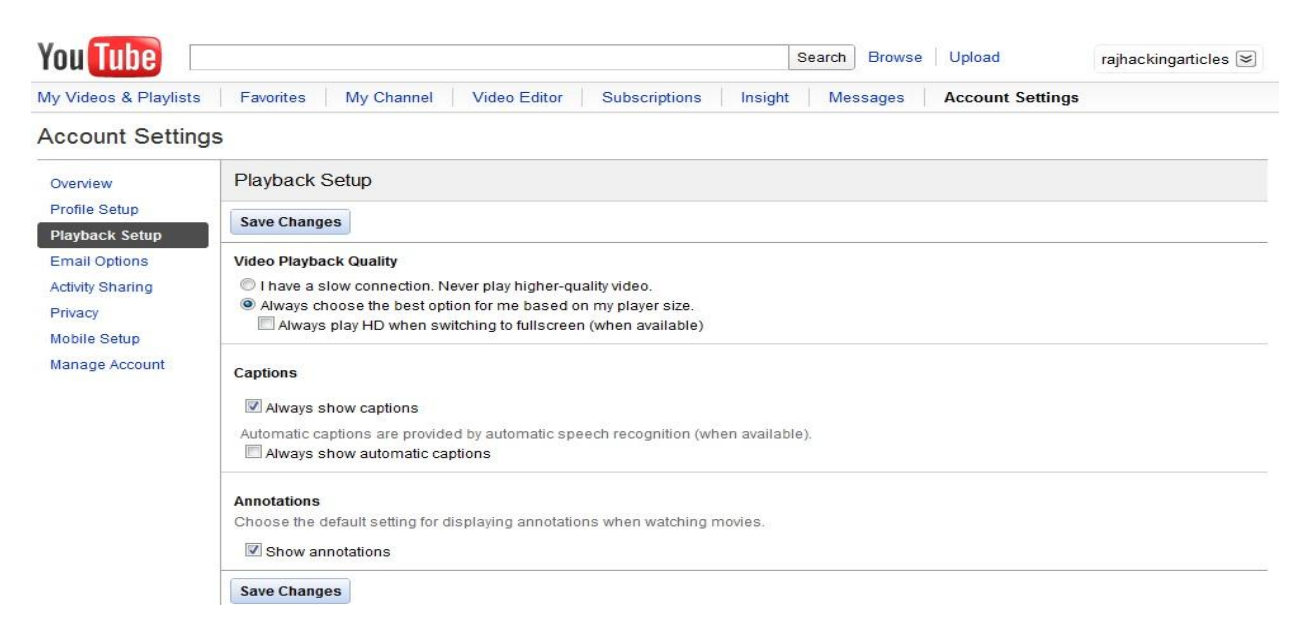

#### **[http://www.youtube.com/account\\_playback](http://www.youtube.com/account_playback)**

# **Online YouTube Video URL Converter**

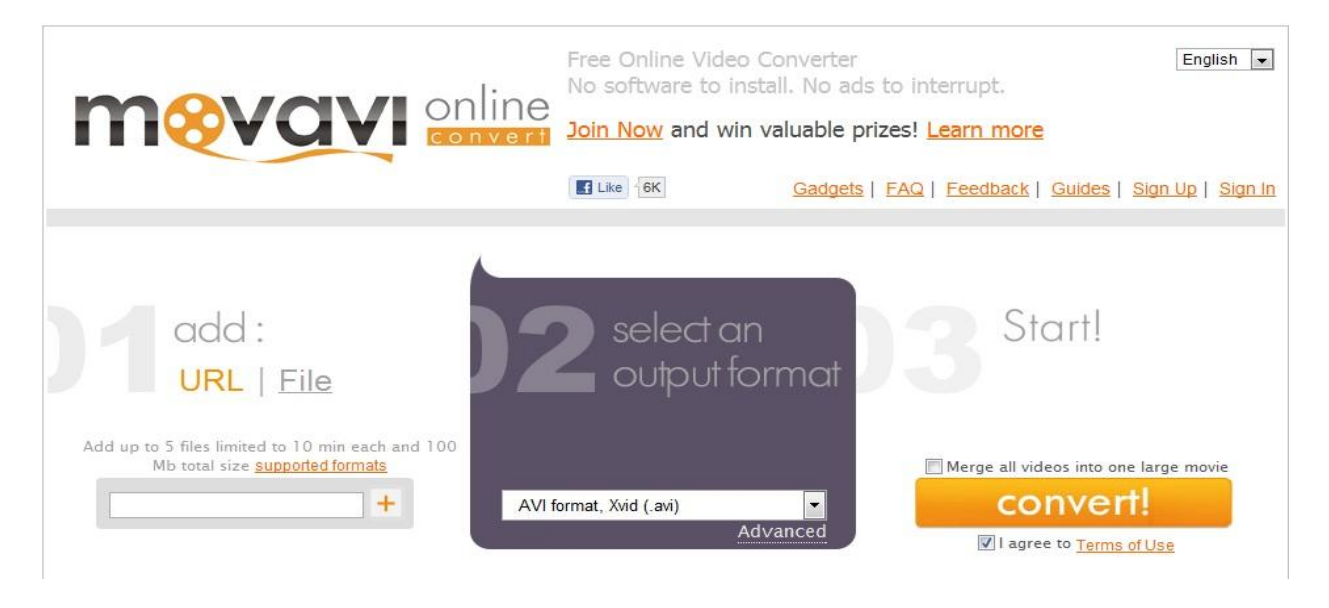

**<online.movavi.com>**

# **You Tube Disco**

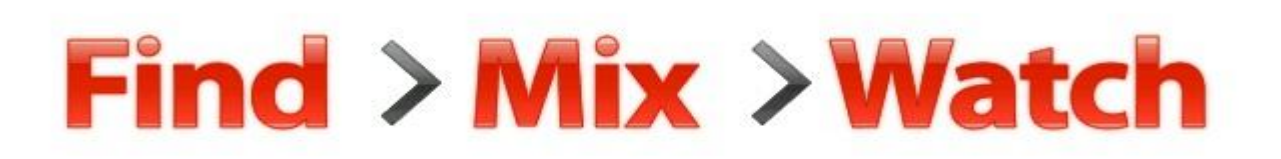

## Enter song title or artist name

Disco!

#### Play top 100 or choose an artist:

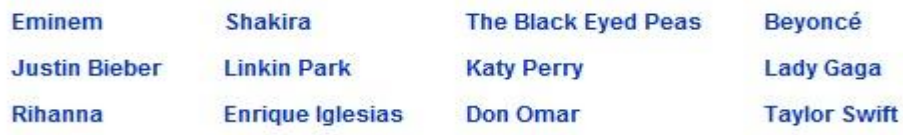

#### **<www.youtube.com/disco>**

# **Skip the introduction of a YouTube video**

**SPLICD** 

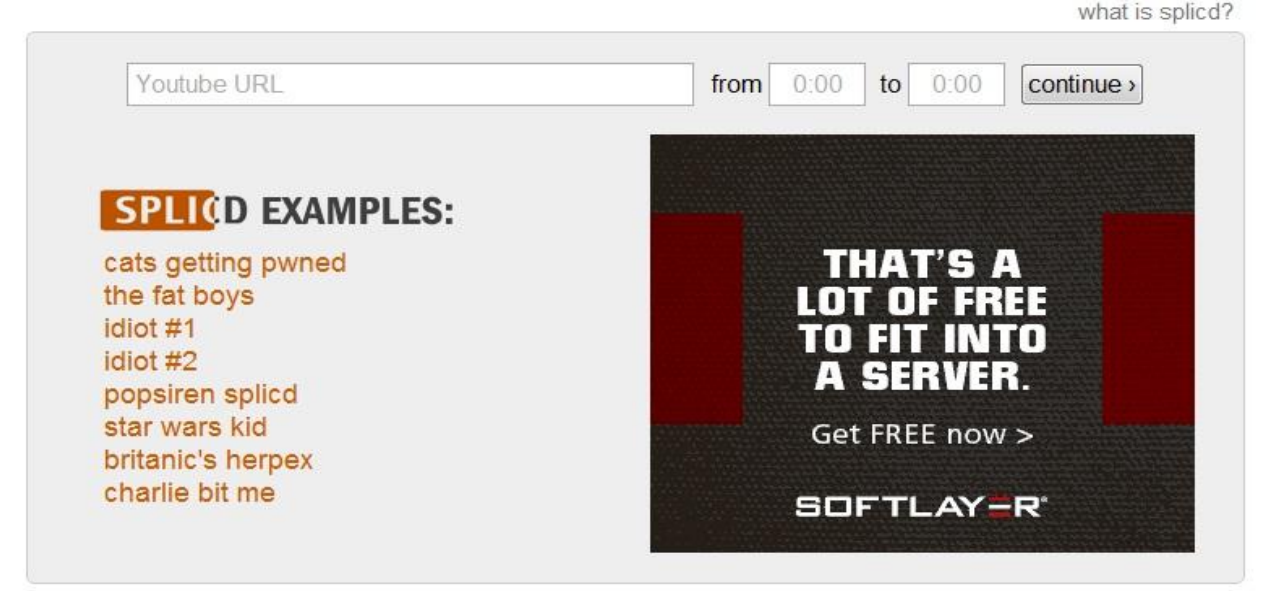

#### **<www.splicd.com>**

# **How to watch two YouTube videos side by side**

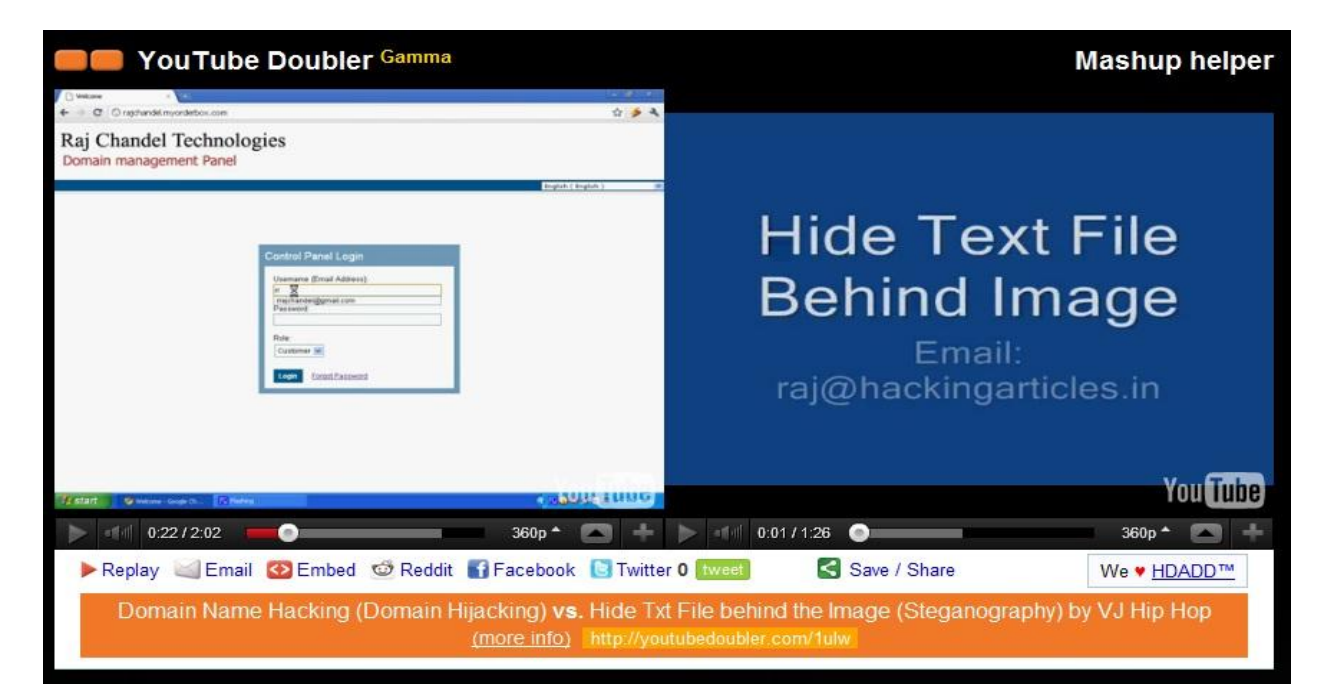

## **<www.youtubedoubler.com>**

# **How to convert YouTube videos to ringtones**

#### **Mad Ringtones**

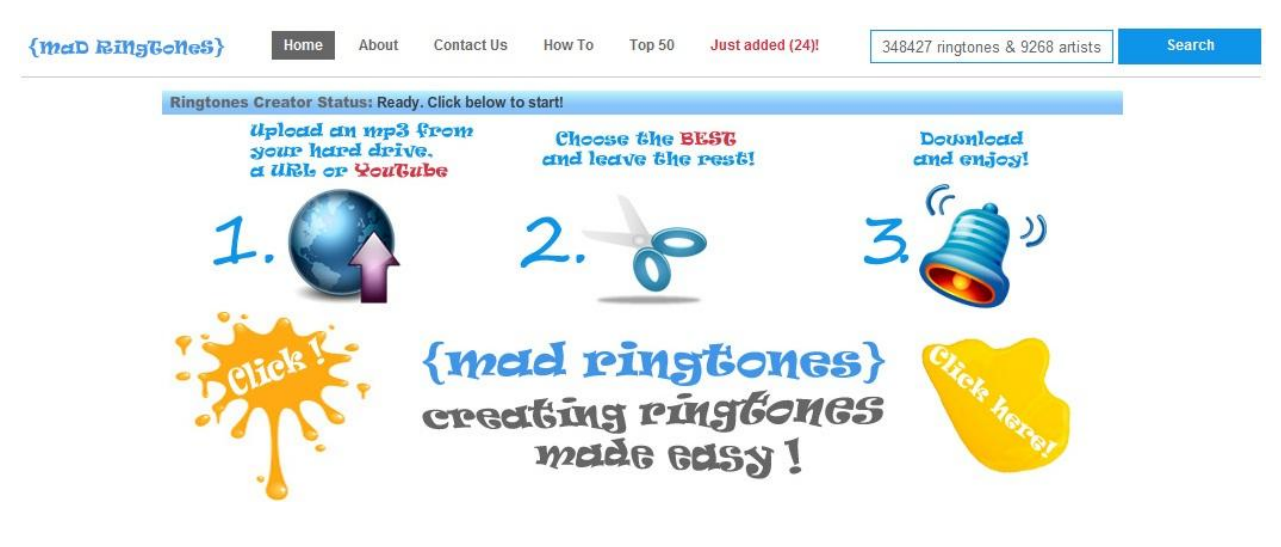

**<www.madringtones.org>**

# **Video 2 Ring Tone**

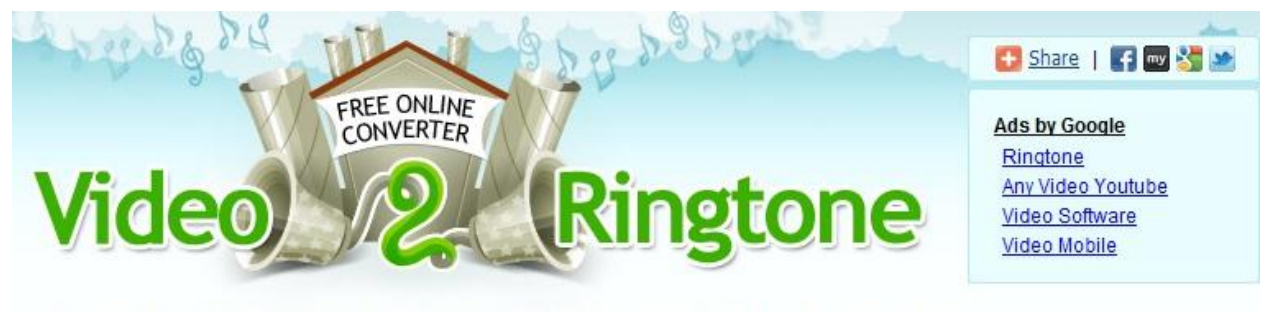

A free online ringtone converter that allows you to convert YouTube video to ringtone.

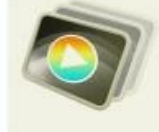

#### Step 1

Copy the URL of the YouTube video from your browser's address bar to the URL field below and click "DOWNLOAD".

URL: Example: http://www.youtube.com/watch?v=4m1EFMoRFvY **DOWNLOAD** 

#### **<www.video2ringtone.com>**

## **Watch YouTube Videos While Interacting With Friends in Real-Time**

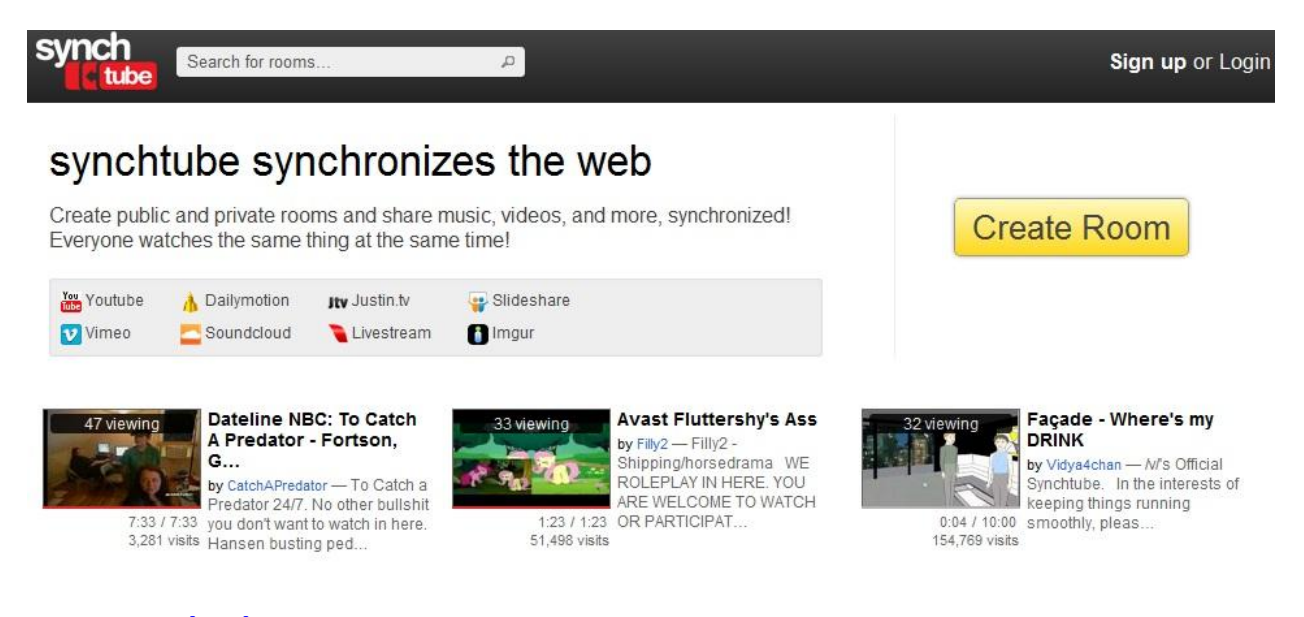

#### **<www.synchtube.com>**

# **Upload a mp3 to YouTube**

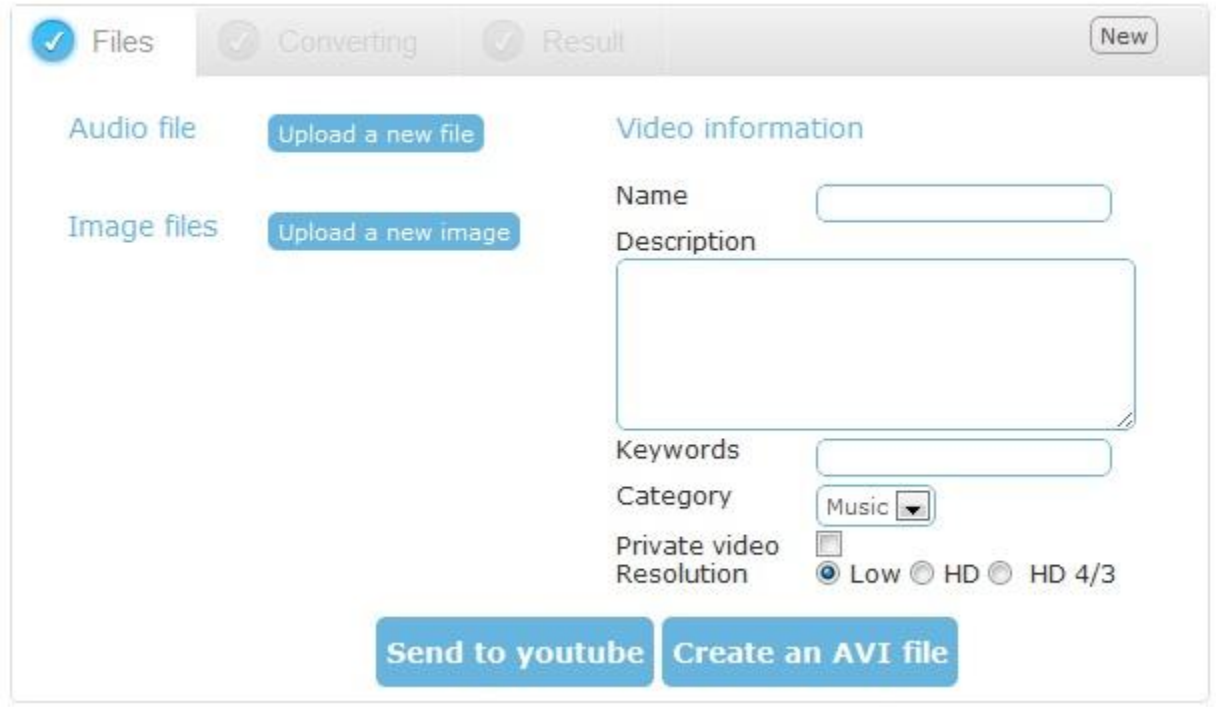

#### **<www.mp32tube.com>**

# **Play videos on slow connections**

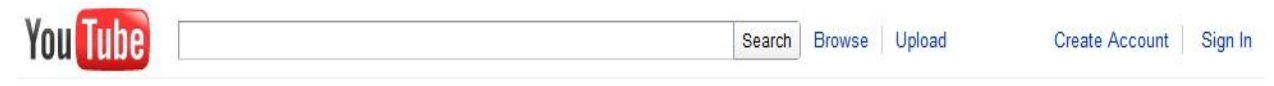

"Feather" Beta

This is an opt-in beta for "Feather" support on YouTube. The "Feather" project is intended to serve YouTube video watch pages with the lowest latency possible. It achieves this by severely limiting the features available to the viewer and making use of advanced web techniques for reducing the total amount of bytes downloaded by the browser. It is a work in progress and may not work for all videos.

Your comments will help us improve and perfect the mixtures we're working on. So jump in, play around, and send your feedback directly to the brains behind the scenes.

You are not currently in the "Feather" beta. Join the "Feather" Beta

**[www.youtube.com/feather\\_beta](http://www.youtube.com/feather_beta)**

# **Sharing specific portions of a YouTube video**

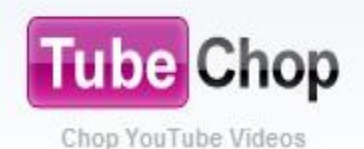

Enter keyword or YouTube URL...

search

**<www.tubechop.com>**

# **You Tube Hacking – Raj Chandel** 2011

# **YouTube Video Speed History**

#### YouTube Video Speed History

We did not find any video playbacks from your location.

#### Video Speed Comparison (Jul 22, 2011 to Aug 20, 2011)

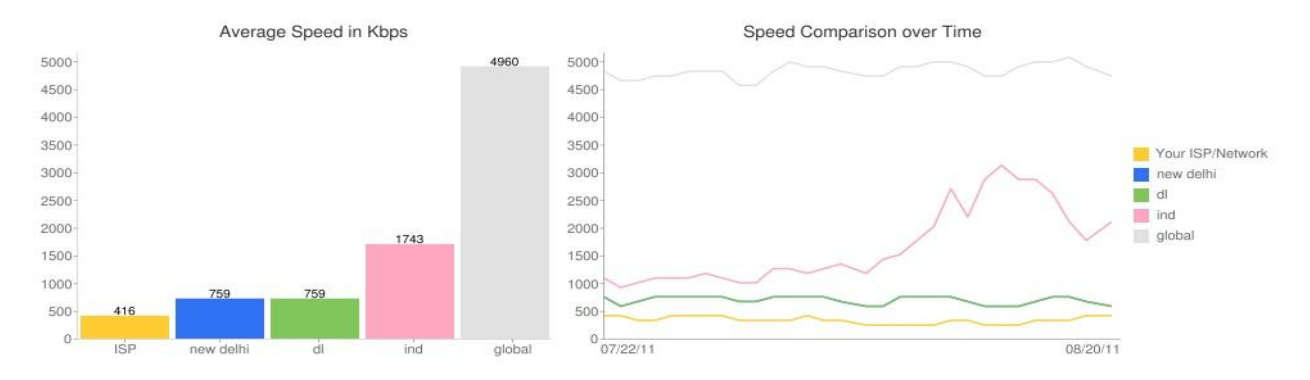

This data is aggregated from our video servers. All ISP and geographic speed numbers are averages across many types of Internet connectivity. Our FAQ has more information about our measurement methodology

#### **[www.youtube.com/my\\_speed](http://www.youtube.com/my_speed)**

# **You Tube Comment Search**

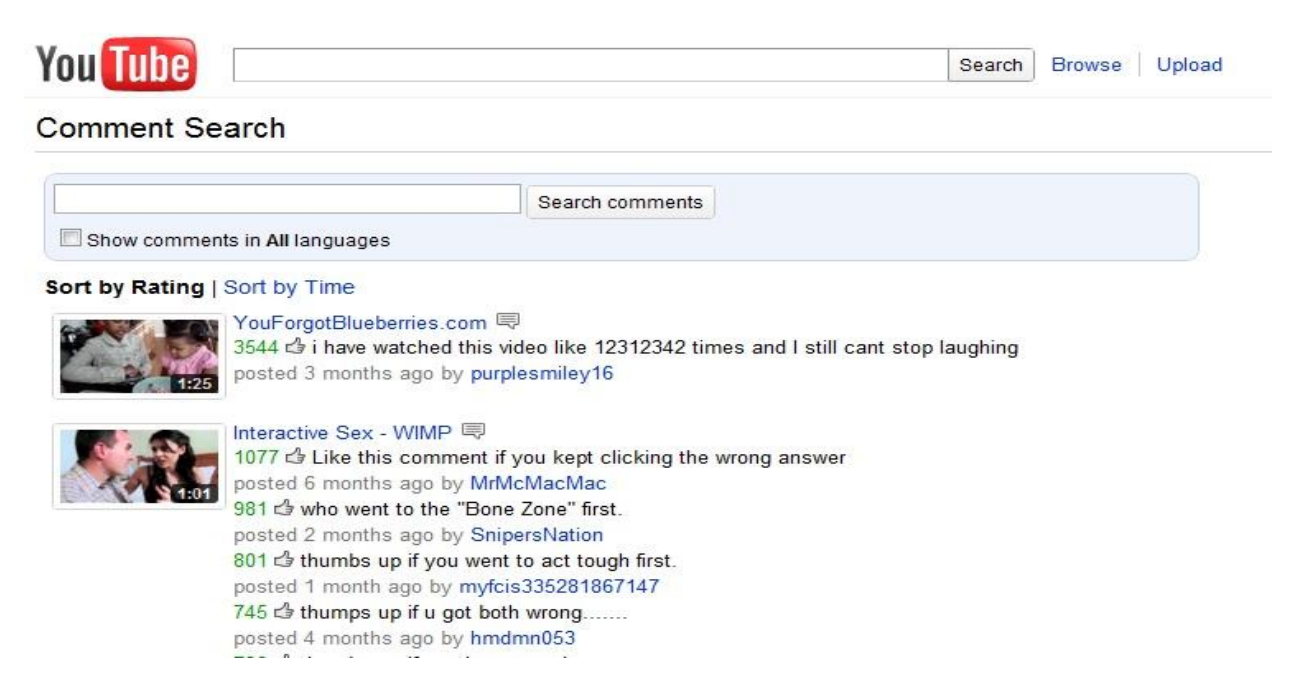

#### **[www.youtube.com/comment\\_search](http://www.youtube.com/comment_search)**

# **You Tube Hacking – Raj Chandel** 2011

# **Create Animated GIF Images from YouTube Videos Online**

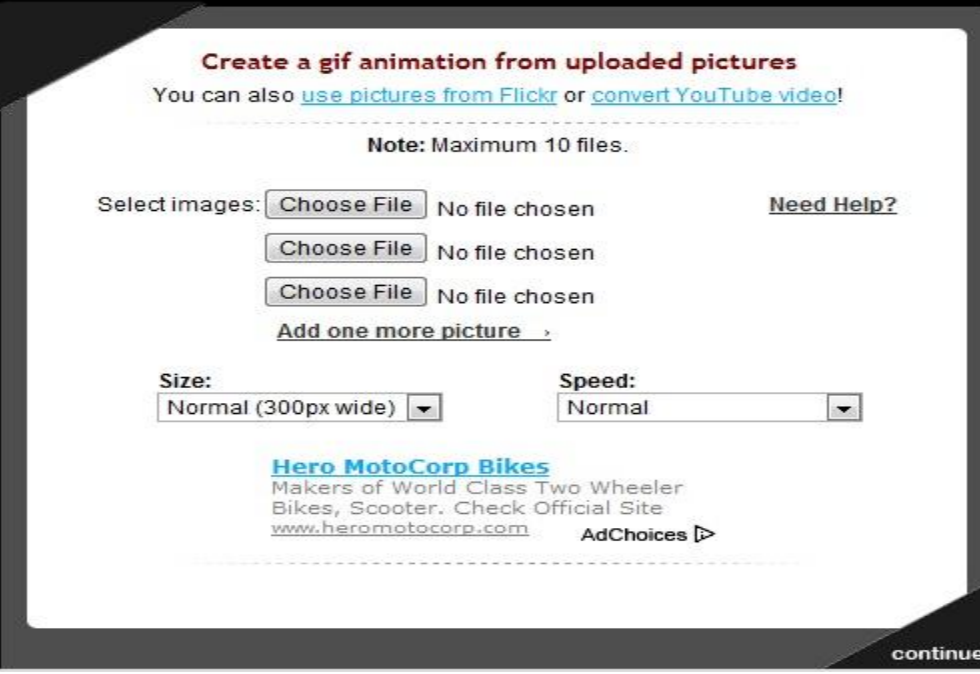

#### **<www.gickr.com>**

# **Test Tube**

#### **TestTube**

Welcome to TestTube, our ideas incubator. This is where YouTube engineers and developers test out recipes and concoctions that aren't quite fully baked and invite you to tell us how they're coming along

Your comments will help us improve and perfect the mixtures we're working on. So jump in, play around, and send your feedback<br>directly to the brains behind the scenes.

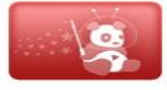

Cosmic Panda: A New Experience for Videos, Playlists, and Channels Follow the cosmic panda over the double rainbow! YouTube encourages you to watch responsibly. Enjoy. Try it out | Learn more | Feedback?

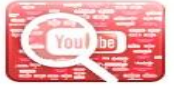

**Topics** Explore new areas of YouTube that you didn't know existed before! Try it out | Feedback?

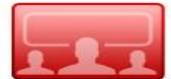

YouTube Leanback + YouTube Remote Android App Leanback makes watching videos on YouTube as effortless as watching TV. You can even use your Android phone to control the Leanback experience!<br>Try out Leanback | Download the app | Learn more | Feedback?

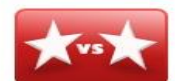

YouTube Slam Your votes decide the winner. Comedy Slam | Cute Slam | Music Slam | Bizarre Slam | Feedback?

#### **<www.youtube.com/testtube>**

# **How to Download Bulk Video from You Tube**

- First Download **BY TubeD (Firefox Add-on )**
- **•** First search your Topic in You Tube
- Once you're in a playlist page or search result page, you can right-click and select the **BYTubeD option**

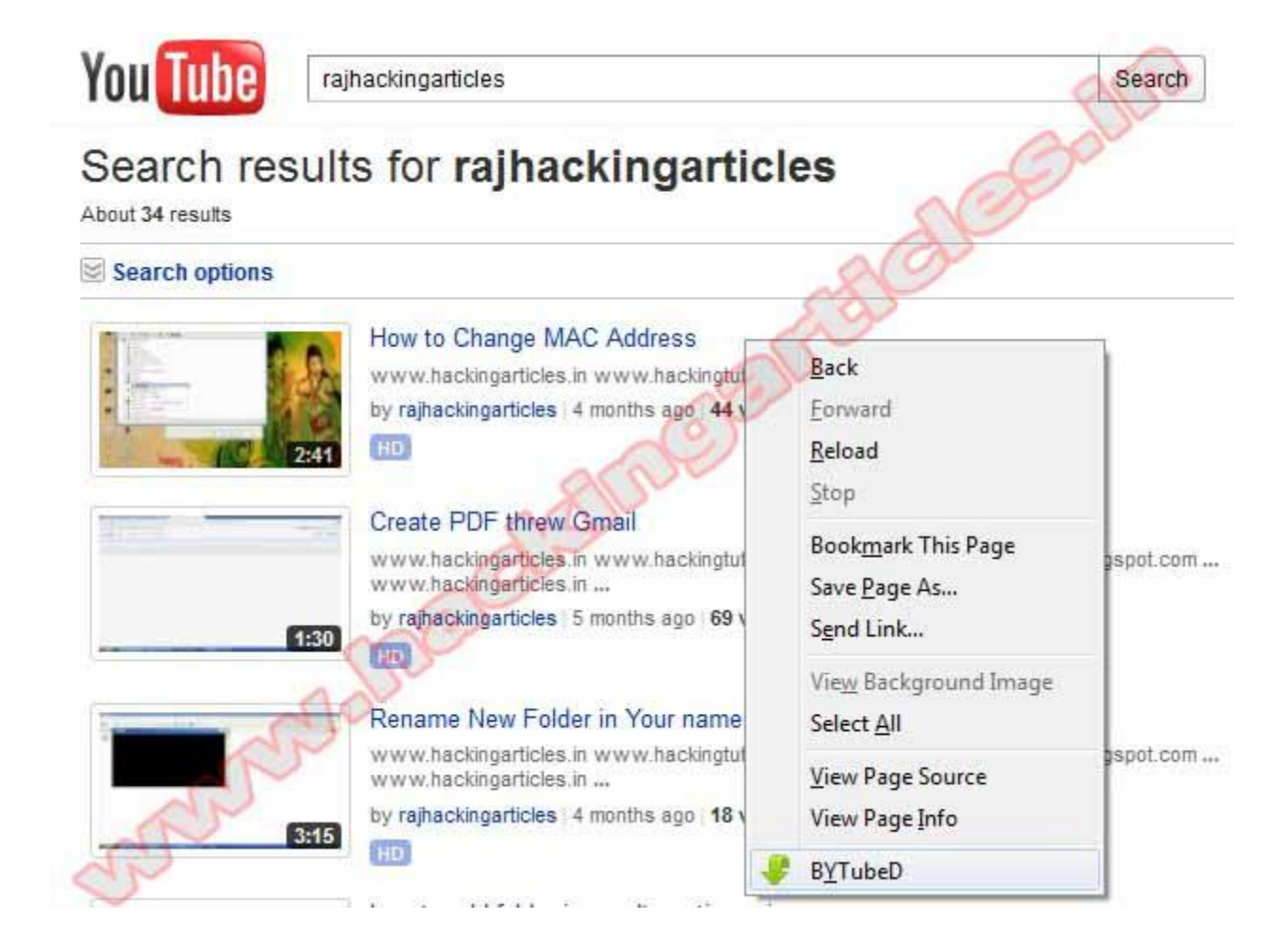

After you click on the BYTubeD link, a window will appear with the list of video links it has found. You have to select the videos you want to download by pressing Ctrl + A to select all videos or hold Ctrl while you click on the specific links you want.

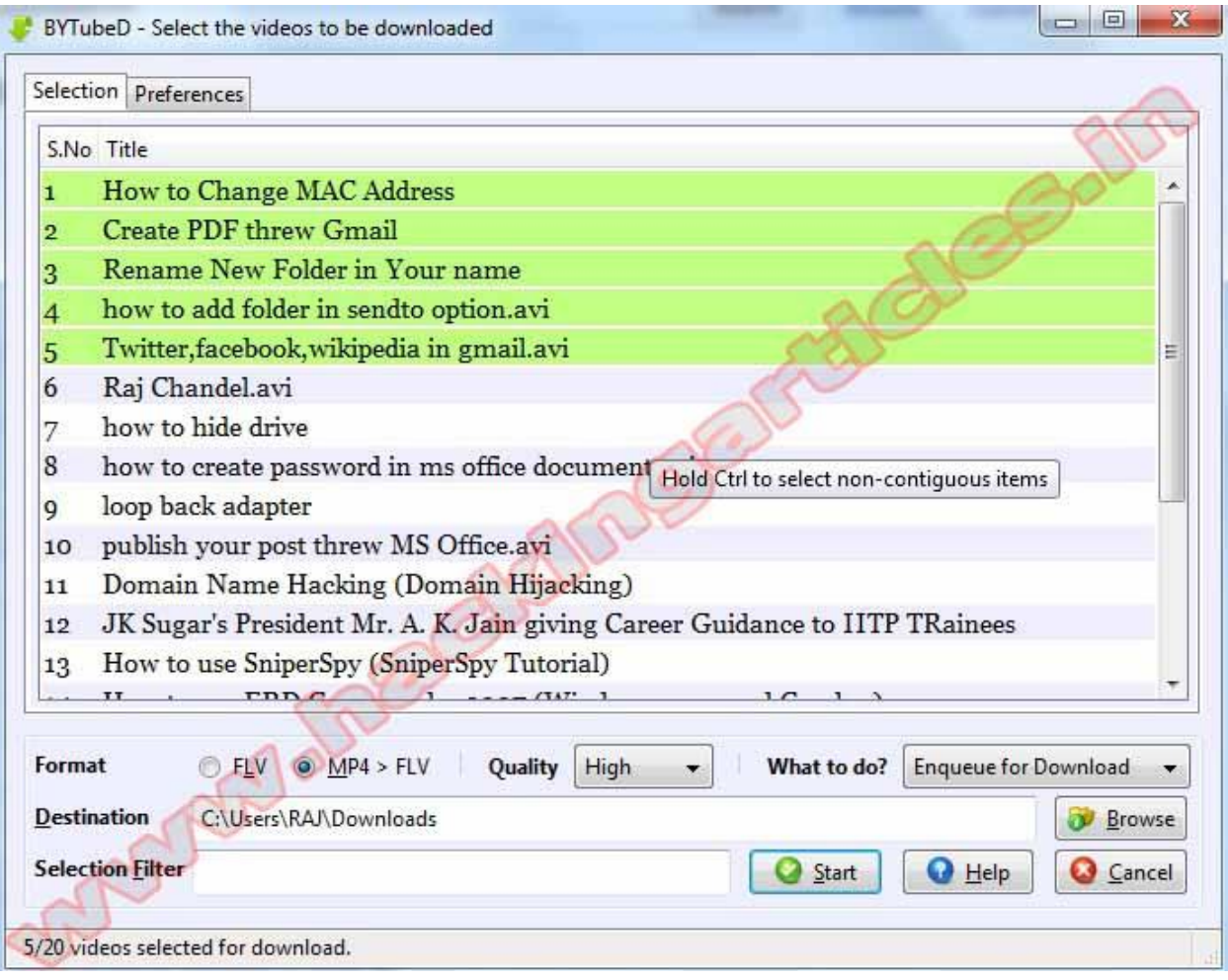

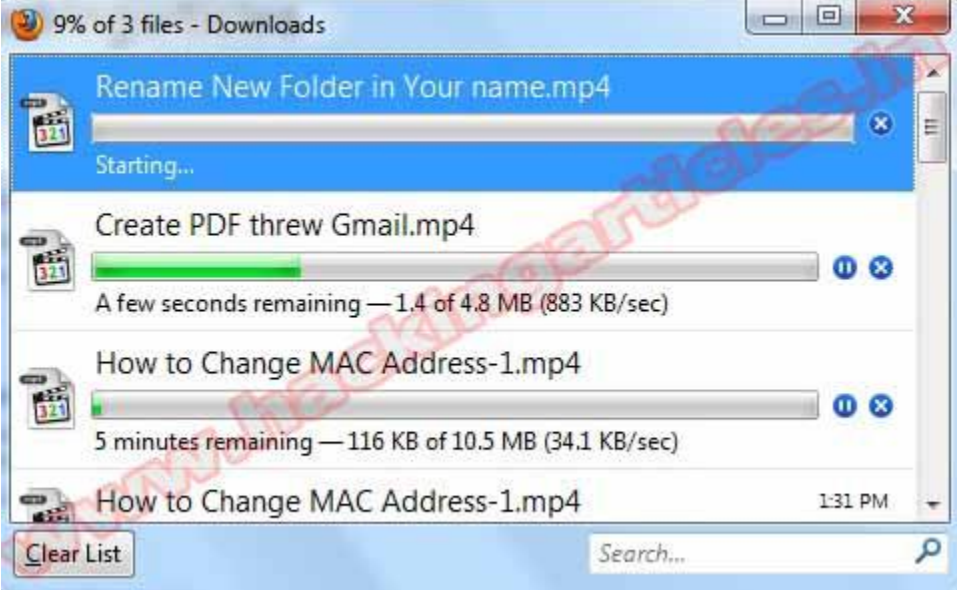

# **Embed YouTube Videos without the YouTube Logo**

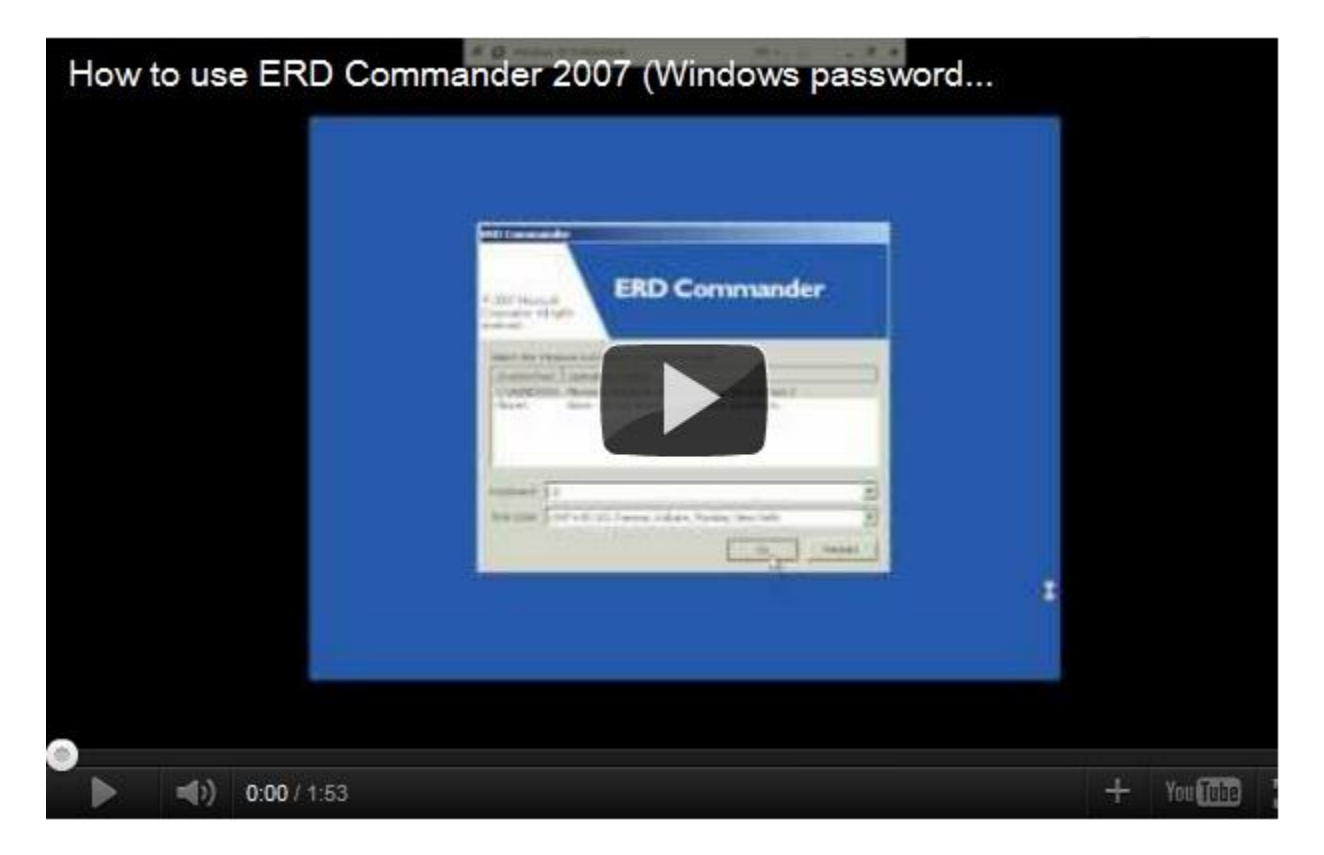

**This video player has a YouTube logo in the control bar (bottom right).**

#### **IFRAME version with You Tube Branding**

<iframe title="YouTube video player" width="640" height="390" src="http://www.youtube.com/embed/kz8xPA7eGAw" frameborder="0" allowfullscreen></iframe>

### **Removing the YouTube Logo from the Video Player**

If you would like to remove the logo from the YouTube player before embedding it on to your website, you need to make a [minor change](http://youtube-global.blogspot.com/2011/06/next-step-in-embedded-videos-hd-preview.html) to the default embed code as outlined below.

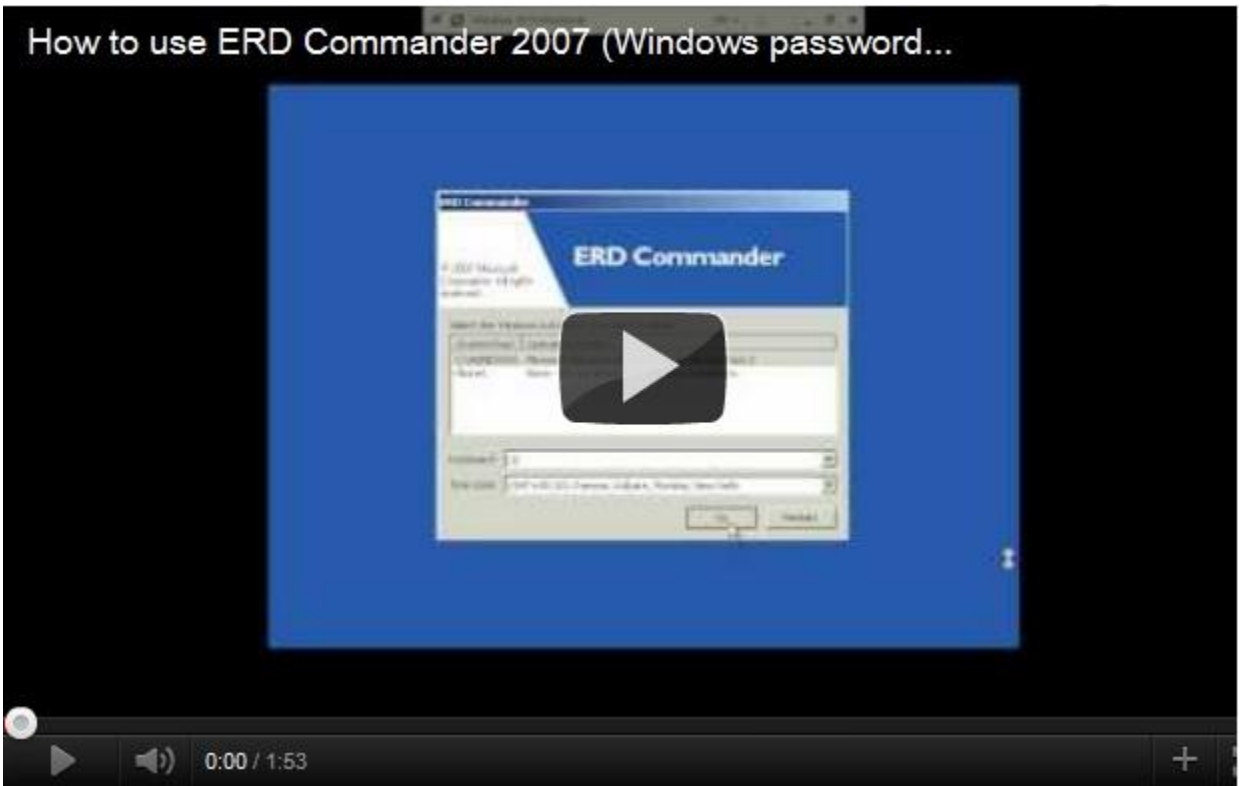

#### **IFRAME version without You Tube Branding**

<iframe title="YouTube video player" width="640" height="390" src="http://www.youtube.com/embed/kz8xPA7eGAw**?modestbranding=1**" frameborder="0" allowfullscreen></iframe>

# **DJ Music Mixing Tool for YouTube**

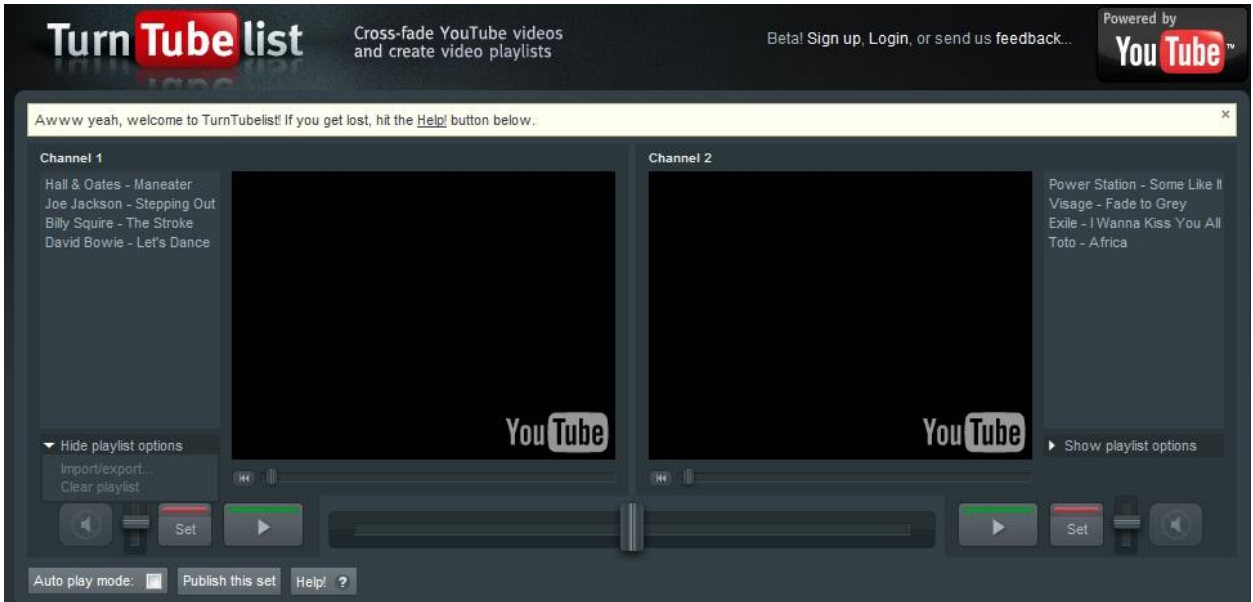

**<www.turntubelist.com>**

# **For More Hacking Articles Visit:**

# **[www.hackingarticles.in](http://www.hackingarticles.in/)**

# **[www.hackingtutorial.net](http://www.hackingtutorial.net/)**

 **[www.rajhackingarticles.blogspot.com](http://www.rajhackingarticles.blogspot.com/)**

 **Contact me: raj@hackingarticles.in**

www.hackingarticles.in Page 28